## SGH 19x28

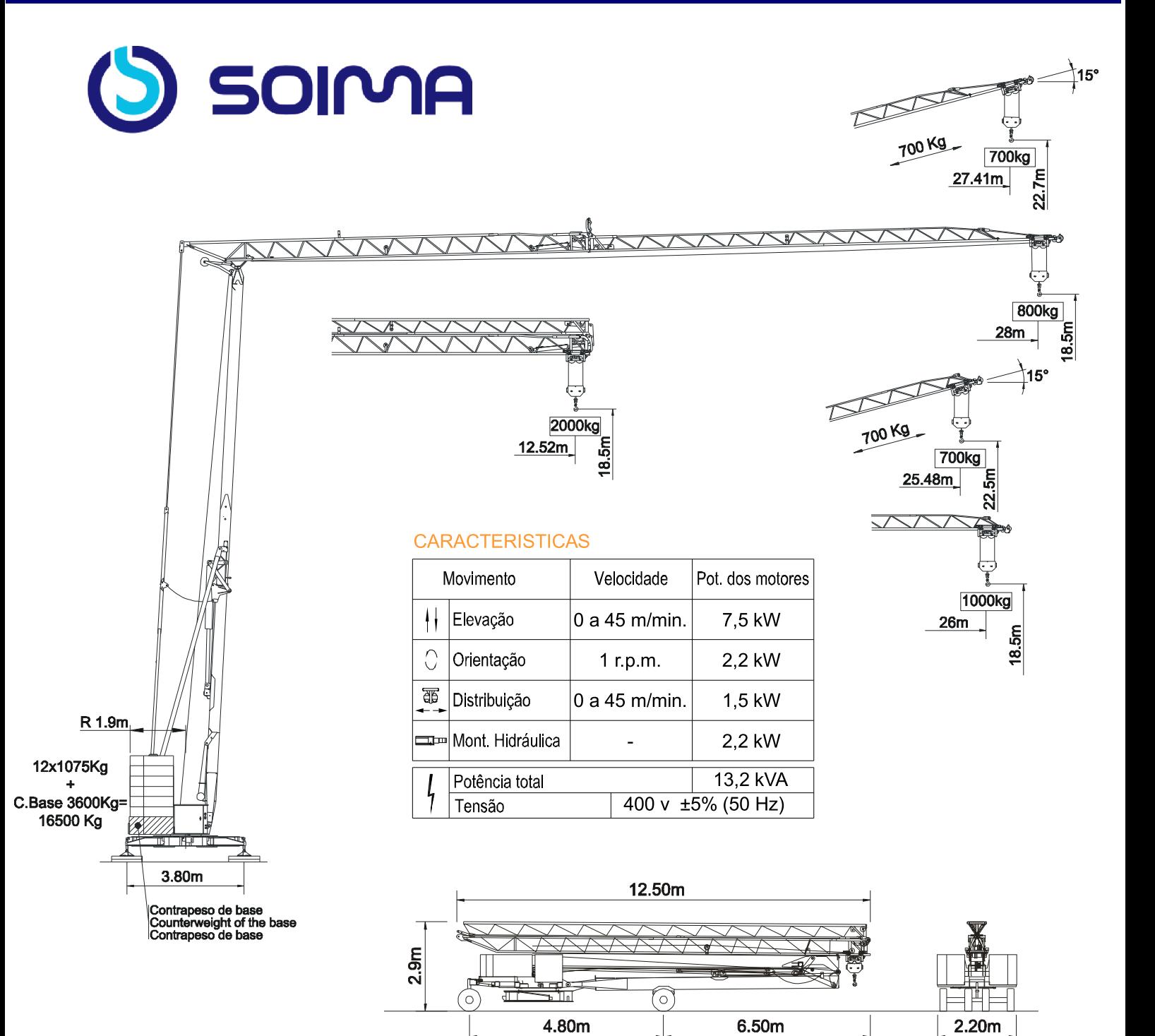

**DIAGRAMA DE CARGAS** 

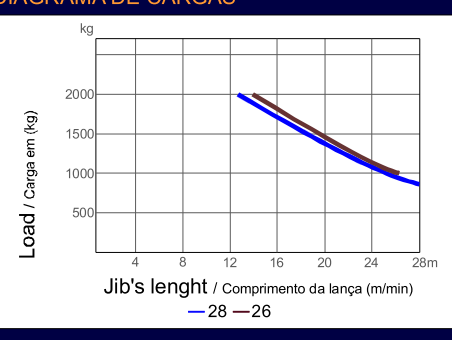

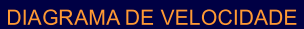

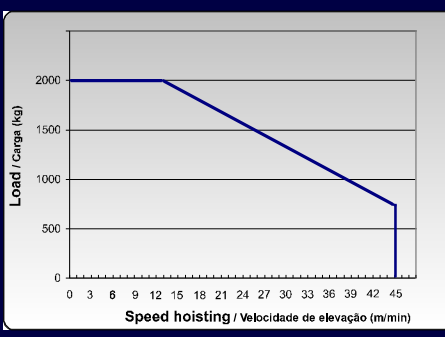